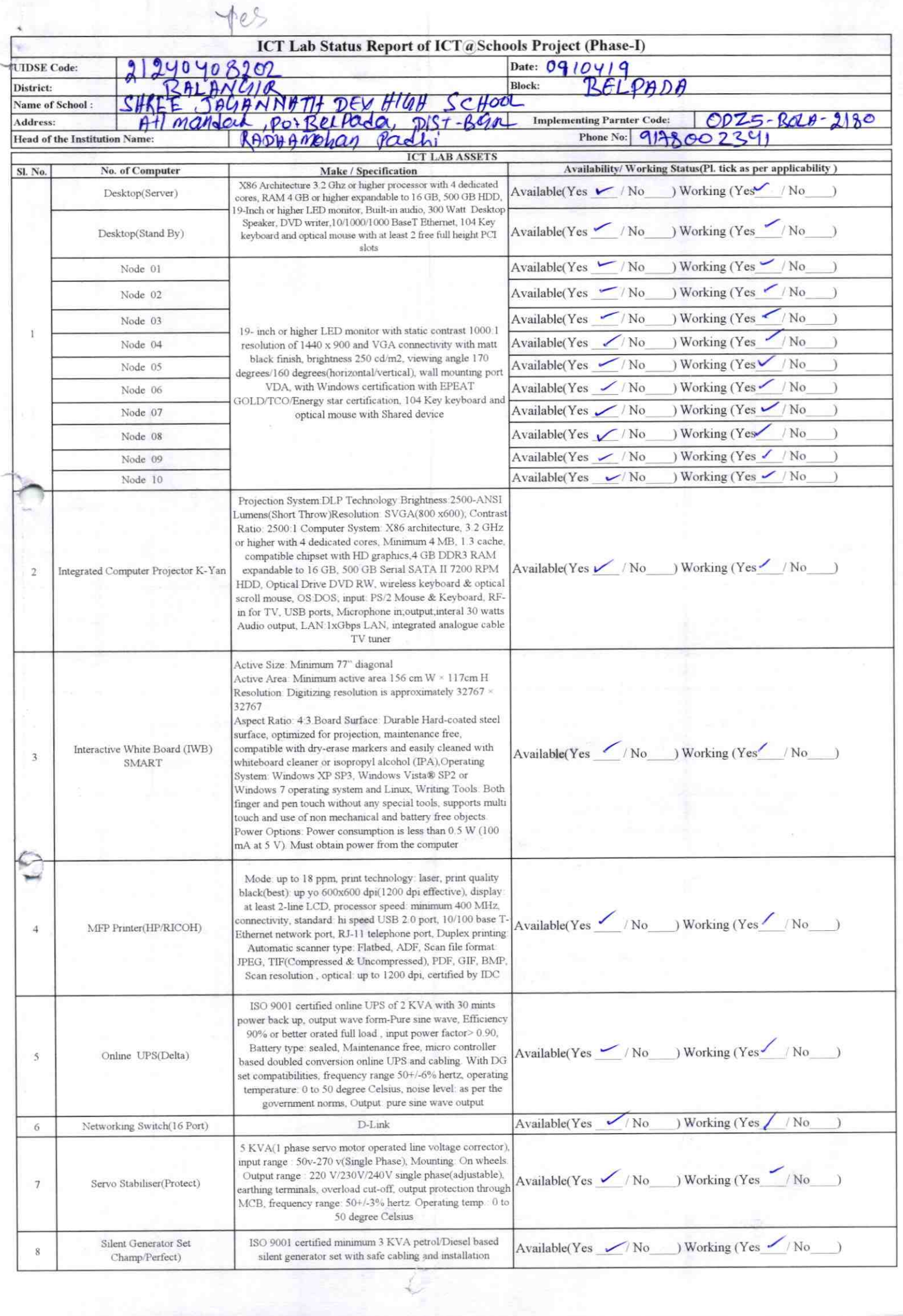

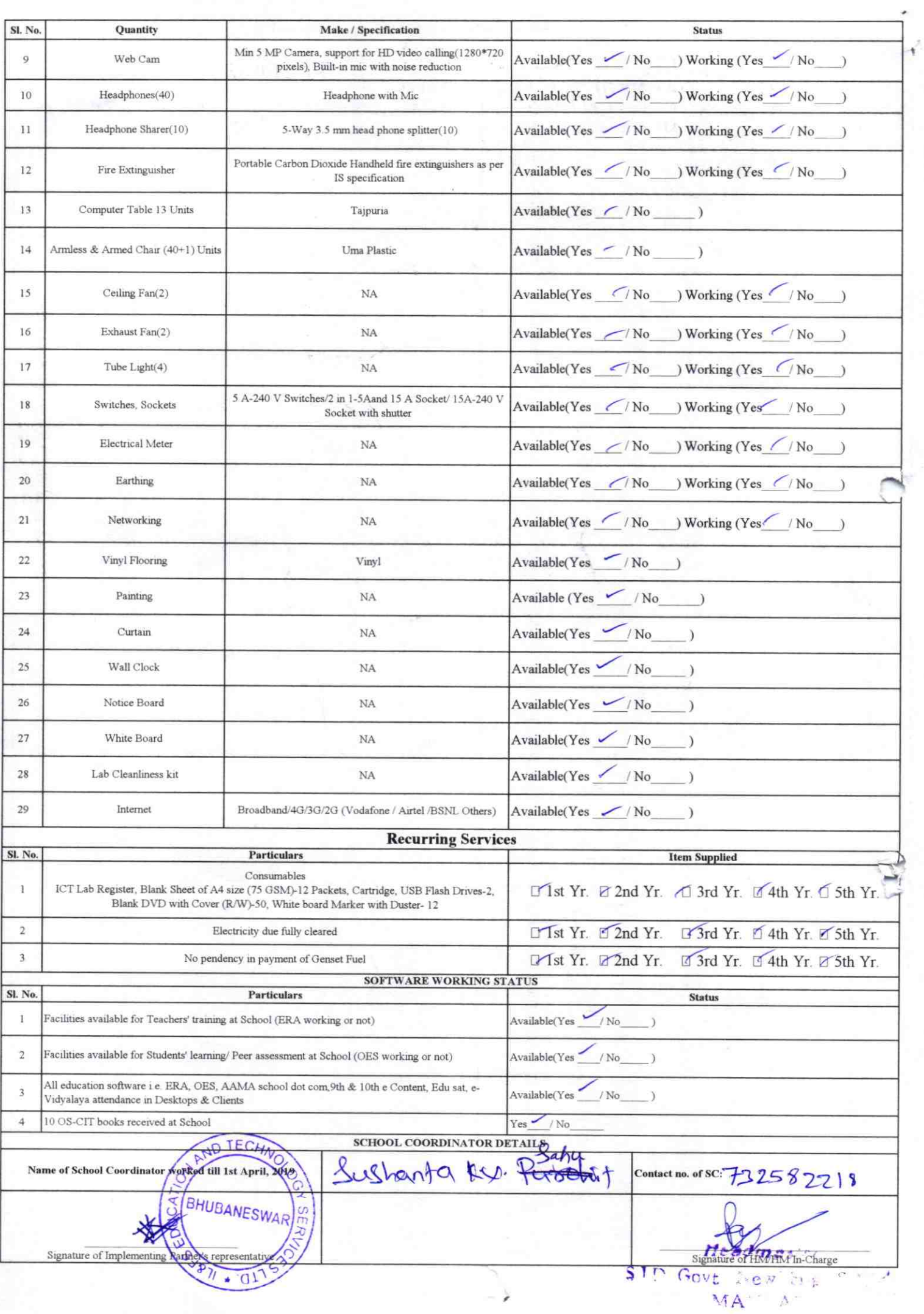

## Annexure

Details of Teachers (at least 2, if more add another sheet) who are given handholding support:

TARANGINI HOTA Name: Sanat chandra Josh Name: 445ID no: 06037797 Teaching Subject(s): M74, GSC Teaching Subject(s): S(F, SSC OS-CIT Certified: Ybs / No OS-CIT Certified: Yes / NO Date of Birth (DD/MM/YYYY): 12.07.20 Date of Birth (DD/MM/YYYY): 07-1162 Father's Name: Rohita Ku. Hota Father's Name: Madhusudan Josh. E-Mail ID: contact no: 94 37360665 **E-Mail ID:** Contact no: 977) 309959 Teaches through e Content: Yes/No Teaches through e Content: Yes/No

This is to undertake that, adequate training and support has been provided to me to manage ICT lab related activities.

Hems

This is to undertake that, adequate training and support has been provided to me to manage ICT lab related activities. Tacangini Hota

Sensy dinc/nl.

Signature of Teacher

**Signature of Teacher** 

 $2180$ 

I hereby confirm that, necessary handholding support have been given to the teachers mentioned above of our school to manage ICT lab related activities.

Stamp to smith the of HM Photograph of functional ICT DAL GOVT New

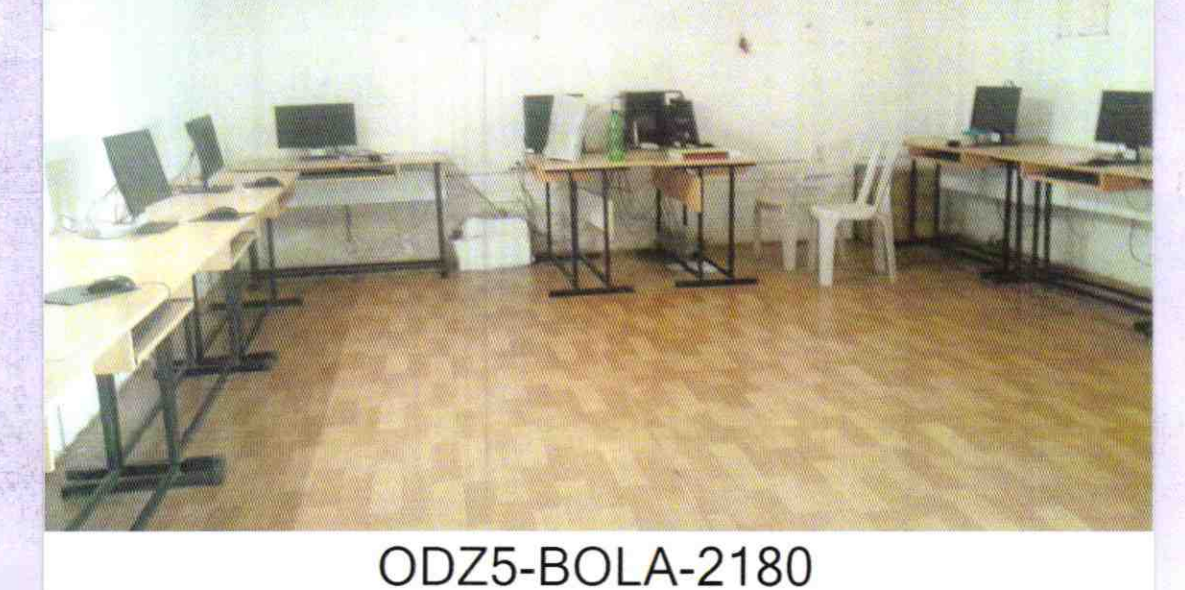